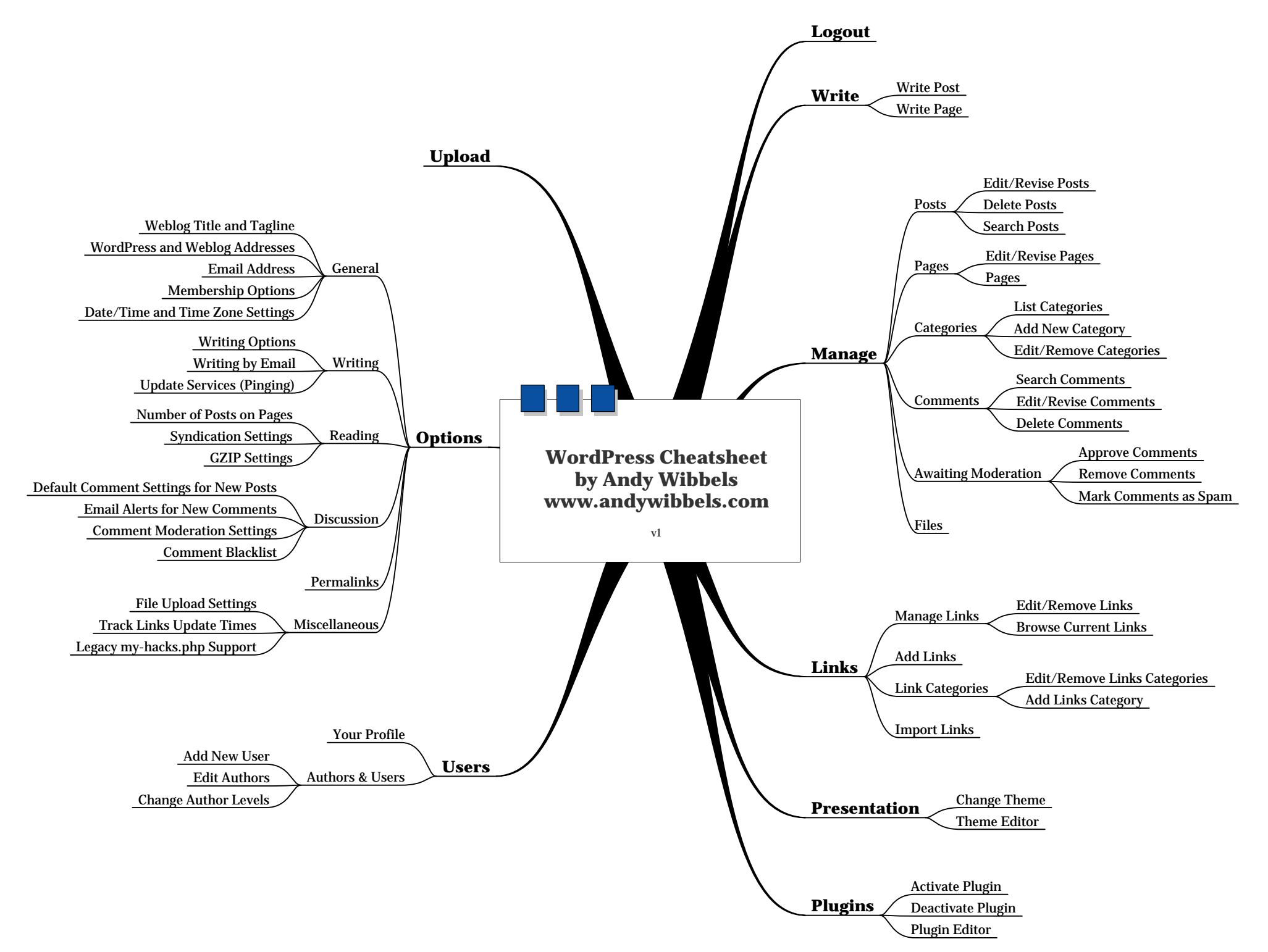

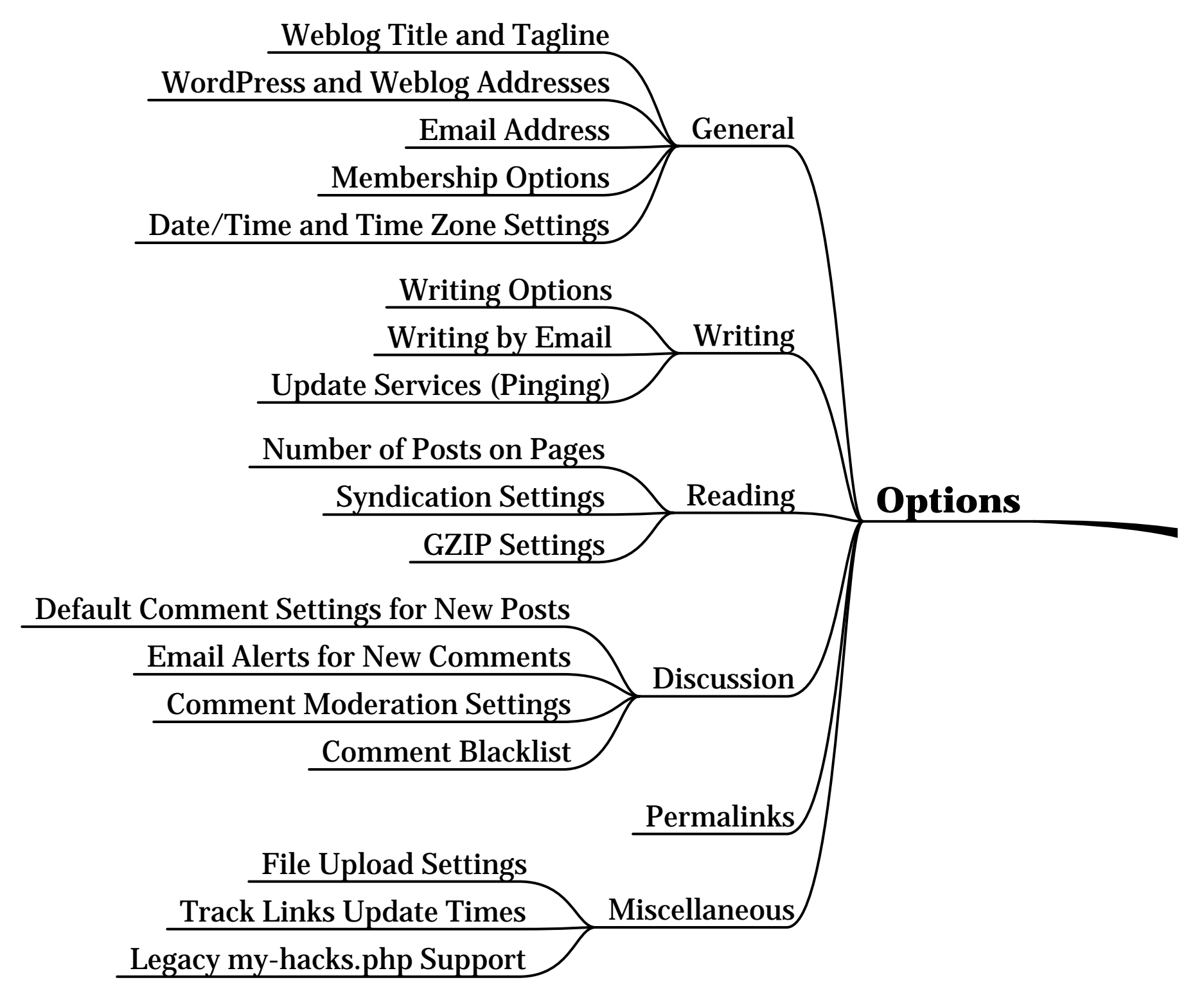

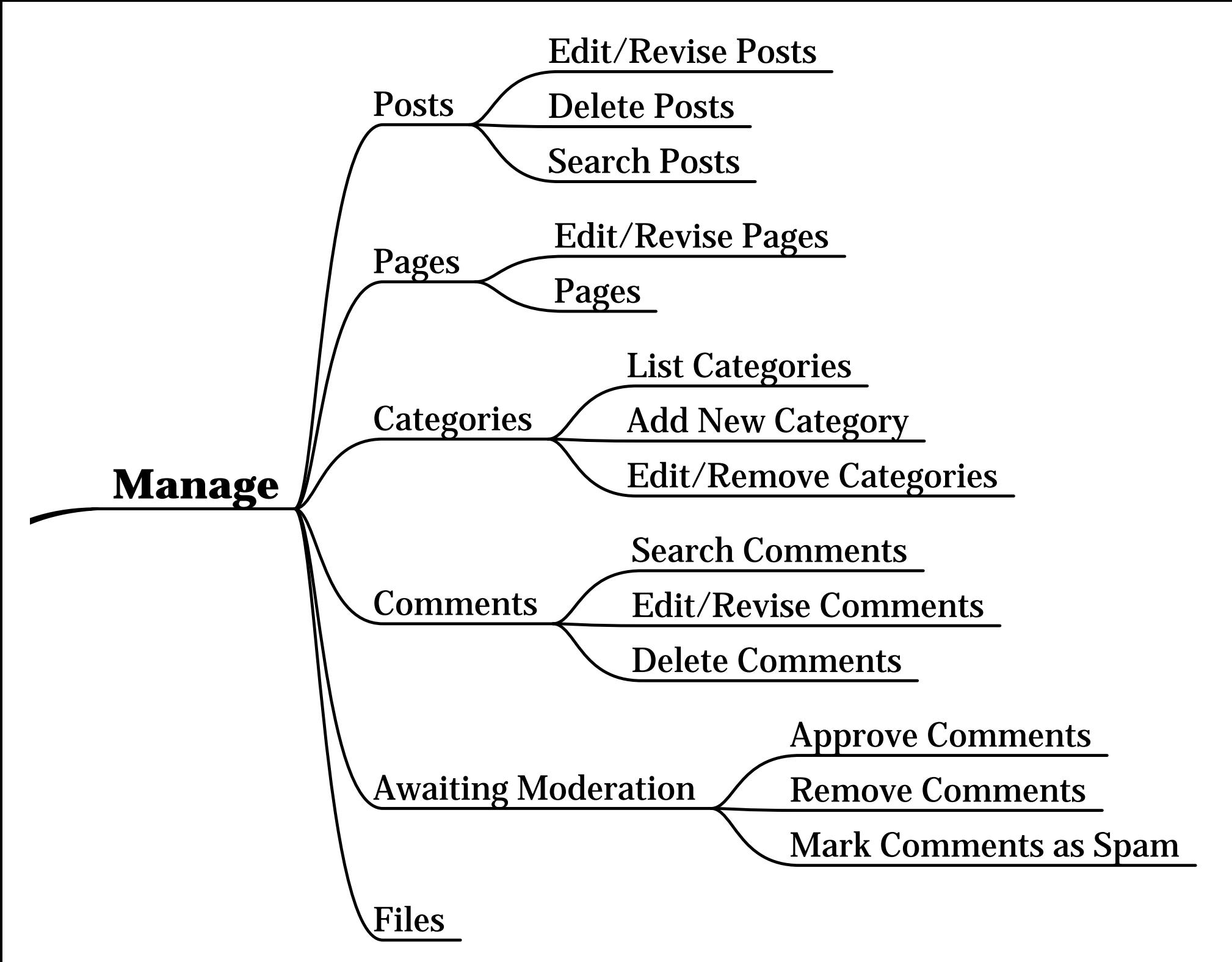

For more tricks, tips, tutorials and techniques, subscribe to my newsletter at

[http://www.andywibbels.com](http://www.andywibbels.com/)

You can also add this blog to online services such as [My Yahoo!](http://www.andywibbels.com/add2yahoo) ▪ [MSN](http://www.andywibbels.com/add2msn) ▪ [Bloglines](http://www.andywibbels.com/add2bloglines) ▪ [Newsgator](http://www.andywibbels.com/add2newsgator)